ефекти, повністю використовувати виразні та емоційні властивості кольору і світла. Засвоївши найпростіші функції графічного редактора (креслення відрізків, кіл та інше) студент здатен створювати креслення, які виглядають професійно, навіть при малих художніх здібностях і витратах. Вивчення програм, зв'язаних з інженерною графікою, дає можливість зрозуміти наскільки збільшується продуктивність праці інженера - конструктора, дизайнера, наскільки збільшується якість роботи. Адже машина може витримувати ДСТУ до ліній (тип, товщина), надписів, абсолютно точно, не допускає ніяких помилок. Комп'ютерна графіка, як освітня дисципліна, швидко розвивається. Сьогодні її метою є підвищення ефективності застосування людиною комп'ютера як інструмента.

## **ПРИКЛАДНА НАВЧАЛЬНА С++ ПРОГРАМА** – **ІНСТРУМЕНТ У ПІДГОТОВЦІ БАКАЛАВРІВ ПО АВТОМАТИЗАЦІЇ ТЕХНОЛОГІЧНИХ ПРОЦЕСІВ**

Ковалевський В.М.

Національний технічний університет України "КПІ", kovalevsky vm $@$ users.ntu-kpi.ua

При підготовці бакалаврів велику роль у навчальному процесі грає якість самостійної роботи студента. Бакалаврам по автоматизації технологічних процесів необхідно одержати знання по типовим технологічним процесам хімічних виробництв; по конструкціях типових хімічних апаратів; по програмуванню прикладних керуючих програм; навички по розробці схем автоматизації процесів; вивчити правила проектування принципових схем технологічної сигналізації і аварійного захисту, а також освоїти методи ідентифікації і моделювання технологічних об'єктів керування. Усі ці теми навчальних курсів спеціальності студенти можуть самостійно вивчати в процесі розробки прикладної навчальної С++ програми для Wіndows.

На кафедрі автоматизації хімічних виробництв КПІ самостійна робота студентів 2 і 3 курсів виконується шляхом розробки прикладних навчальних С++ програм. Кожен бакалавр 2 курса у 3 семестрі спочатку створює навчальну С++ програму з назвою "Мнемосхема технологічного процесу хімічного виробництва". Для розробки такої навчальної С++ програми студент одержує завдання у вигляді схеми технологічного процесу хімічного виробництва і з цієї схеми процесу також вивчає 3 конструкції апаратів, як об'єктів керування. Меню команд такої С++ програми і навчальна інформація формуються в інтегрованому середовищі програмування С++ Buіlder двома способами: для першого варіанта меню команд навчальної програми застосовується компонента MaіnMenu; для другого - створюється графічне меню команд, що обробляється подією OnMouseMove для маніпулятора "мишка". Наприклад, меню команд навчальної програми "Мнемосхема технологічного процесу хімічного виробництва" може мати вигляд, показаний на рис.1 та алгоритм обробки команд у меню "ТЕХНОЛОГІЯ" на рис. 2.

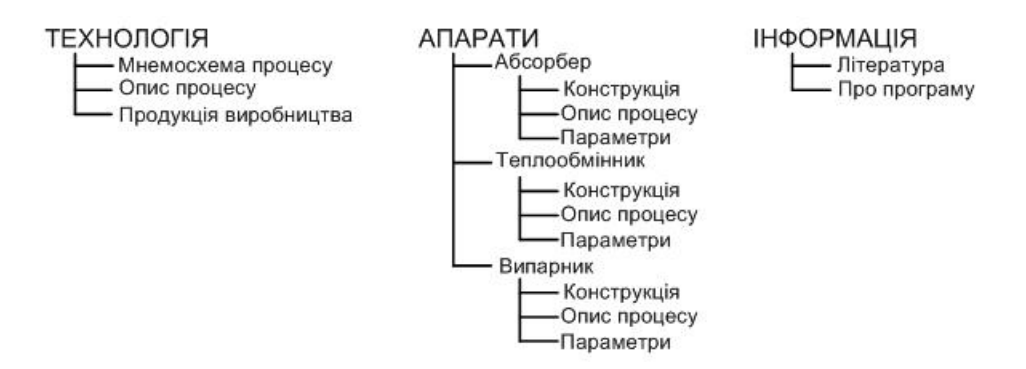

Рис.1 Меню команд прикладної навчальної С++ програми.

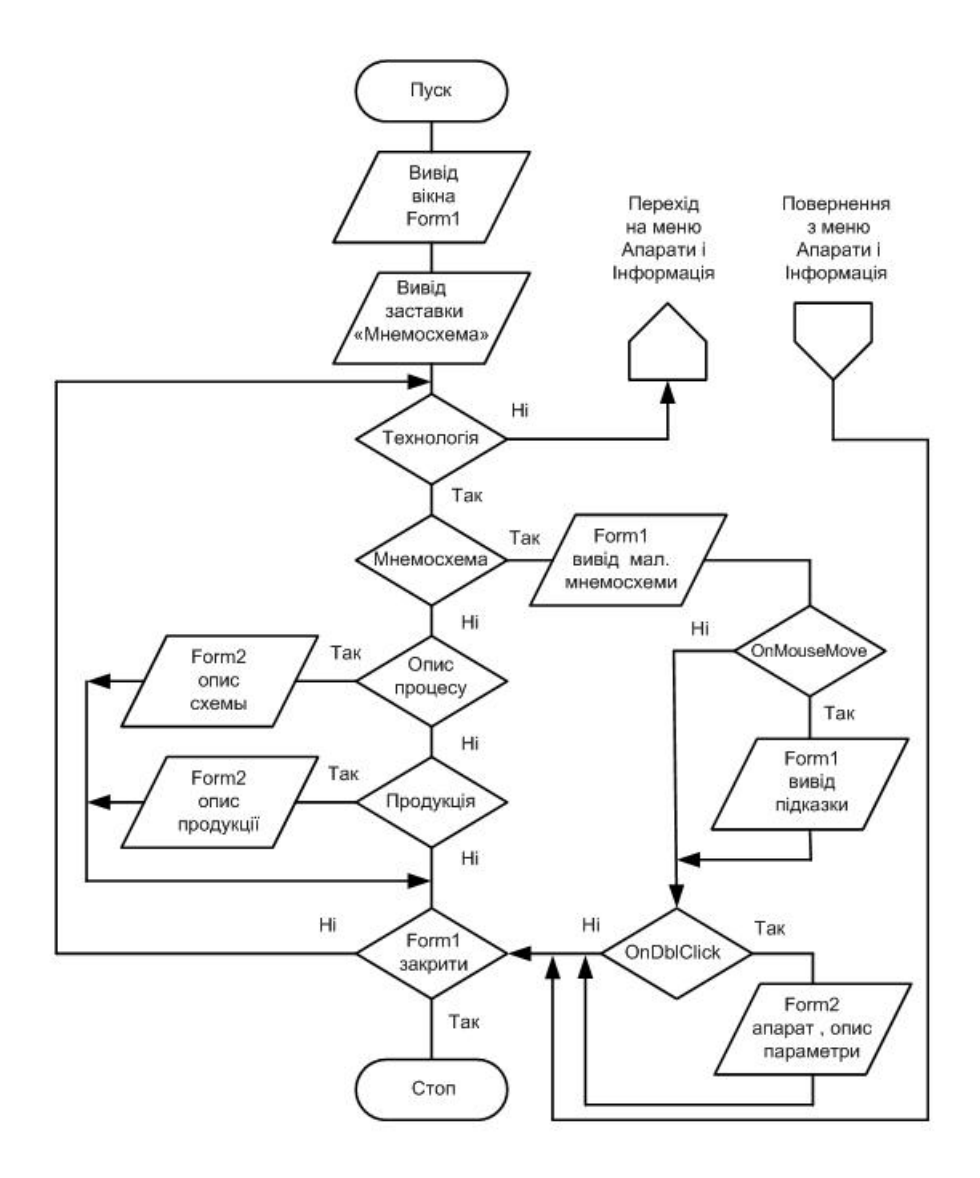

Рис. 2 - Алгоритм обробки команд у меню "ТЕХНОЛОГІЯ" навчальної С++ програми.

При виконанні курсової роботи з курсу "Комп'ютерні технології" до розділу "Програмування мовою С++" дане меню команд навчальної програми розширюється командою "КЕРУВАННЯ", у яку включаються такі пункти: автоматизація процесу; керування абсорбером; керування теплообмінником; керування випарником; анімація контуру регулювання технологічного параметра. У цьому випадку прикладна навчальна С++ програма одержує назву "Автоматизація і керування технологічним процесом хімічного виробництва". Виконуючи курсову роботу з курсу "Технічні засоби автоматизації" студенти додають у С++ програму меню "СХЕМИ" і навчальну інформацію з розроблених принципових електричних схем дистанційного керування електричними моторами, по сигналізації, аварійного вимикання живлення електромоторів, та по схемах комутації приладів і пристроїв у контурах регулювання параметрів заданих технологічних апаратів.

Досвід застосування прикладних навчальних С++ програм у самостійної роботі бакалаврів та у курсовому проектуванні показує, що студенти добре вивчають задані конструкції апаратів технологічного процесу і робота по розробці схем і програмуванню навчальної інформації дає можливість бачити більш повно зв'язки між приладами на схемах автоматизації, принципових та на комутаційних схемах контурів регулювання параметрів технологічного процесу хімічного виробництва.

1) *Архангельский А.Я.* Программирование в С++ Builder 6.-М.: ЗАО "Издательство БИНОМ", 2002,-1152 с.ил.